# **[MS-OXOPFFB]: Public Folder-Based Free/Busy Protocol Specification**

### **Intellectual Property Rights Notice for Open Specifications Documentation**

- **Technical Documentation.** Microsoft publishes Open Specifications documentation for protocols, file formats, languages, standards as well as overviews of the interaction among each of these technologies.
- **Copyrights.** This documentation is covered by Microsoft copyrights. Regardless of any other terms that are contained in the terms of use for the Microsoft website that hosts this documentation, you may make copies of it in order to develop implementations of the technologies described in the Open Specifications and may distribute portions of it in your implementations using these technologies or your documentation as necessary to properly document the implementation. You may also distribute in your implementation, with or without modification, any schema, IDL's, or code samples that are included in the documentation. This permission also applies to any documents that are referenced in the Open Specifications.
- **No Trade Secrets.** Microsoft does not claim any trade secret rights in this documentation.
- **Patents.** Microsoft has patents that may cover your implementations of the technologies described in the Open Specifications. Neither this notice nor Microsoft's delivery of the documentation grants any licenses under those or any other Microsoft patents. However, a given Open Specification may be covered by Microsoft's Open Specification Promise (available here: [http://www .microsoft.com/interop/osp\)](http://go.microsoft.com/fwlink/?LinkId=114384) or the Community Promise (available here: http://www.microsoft.com/interop/cp/default.mspx). If you would prefer a written license, or if the technologies described in the Open Specifications are not covered by the Open Specifications Promise or Community Promise, as applicable, patent licenses are available by contacting [iplg@microsoft.com.](mailto:iplg@microsoft.com)
- **Trademarks.** The names of companies and products contained in this documentation may be covered by trademarks or similar intellectual property rights. This notice does not grant any licenses under those rights.
- **Fictitious Names.** The example companies, organizations, products, domain names, e-mail addresses, logos, people, places, and events depicted in this documentation are fictitious. No association with any real company, organization, product, domain name, email address, logo, person, place, or event is intended or should be inferred.

**Reservation of Rights.** All other rights are reserved, and this notice does not grant any rights other than specifically described above, whether by implication, estoppel, or otherwise.

**Tools.** The Open Specifications do not require the use of Microsoft programming tools or programming environments in order for you to develop an implementation. If you have access to Microsoft programming tools and environments you are free to take advantage of them. Certain Open Specifications are intended for use in conjunction with publicly available standard specifications and network programming art, and assumes that the reader either is familiar with the aforementioned material or has immediate access to it.

*[MS-OXOPFFB] — v20100205 Public Folder-Based Free/Busy Protocol Specification* 

*Copyright © 2010 Microsoft Corporation.* 

# **Revision Summary**

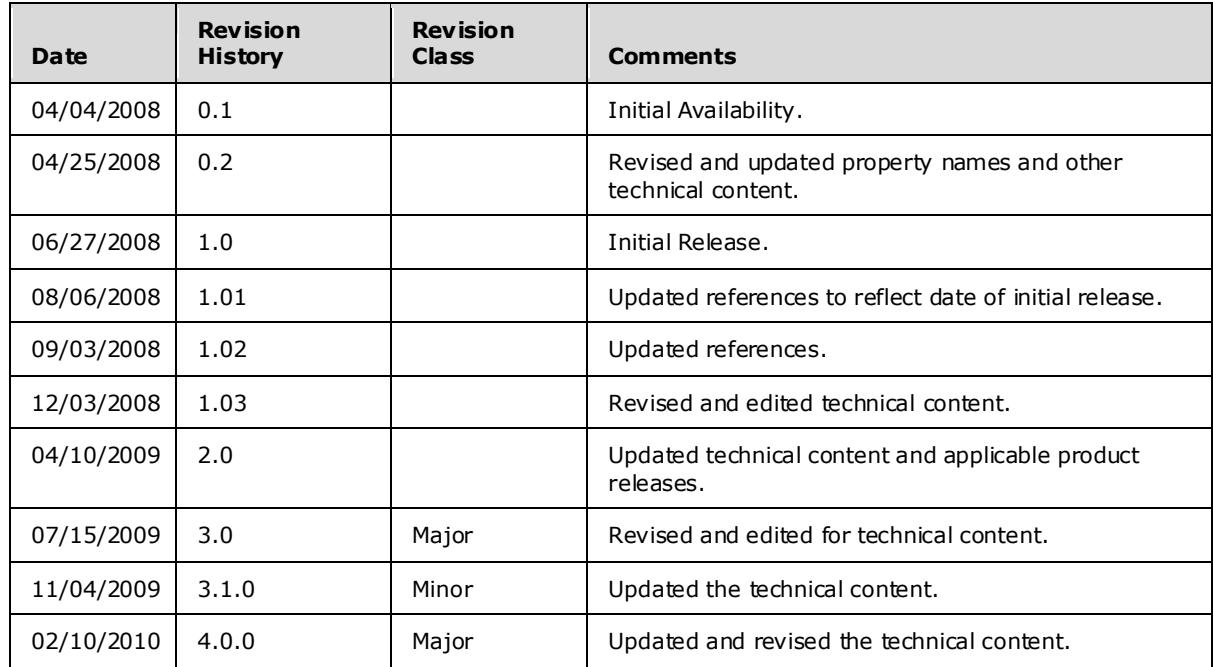

*[MS-OXOPFFB] — v20100205 Public Folder-Based Free/Busy Protocol Specification* 

*Copyright © 2010 Microsoft Corporation.* 

# **Table of Contents**

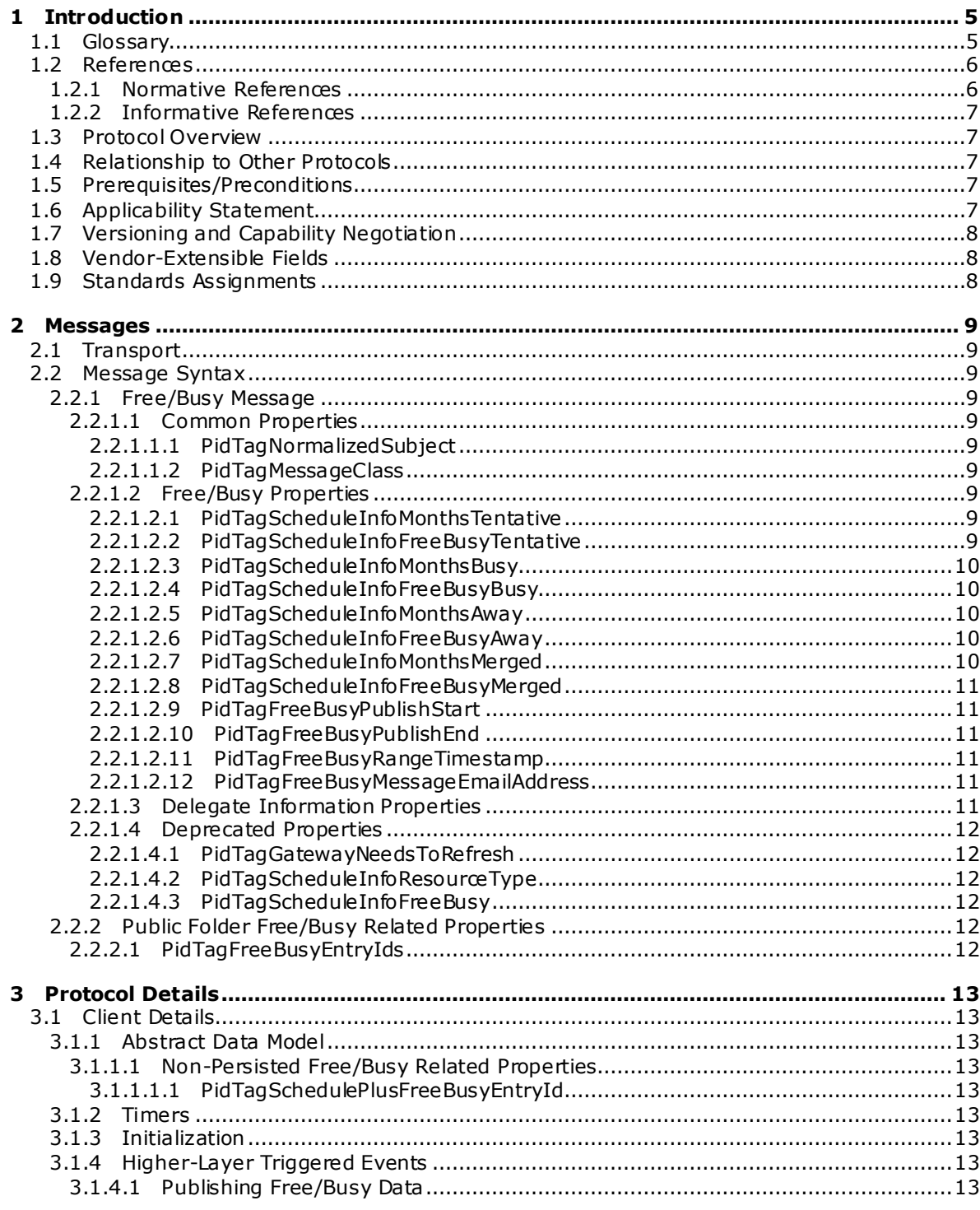

[MS-OXOPFFB] — v20100205<br>Public Folder-Based Free/Busy Protocol Specification

Copyright © 2010 Microsoft Corporation.

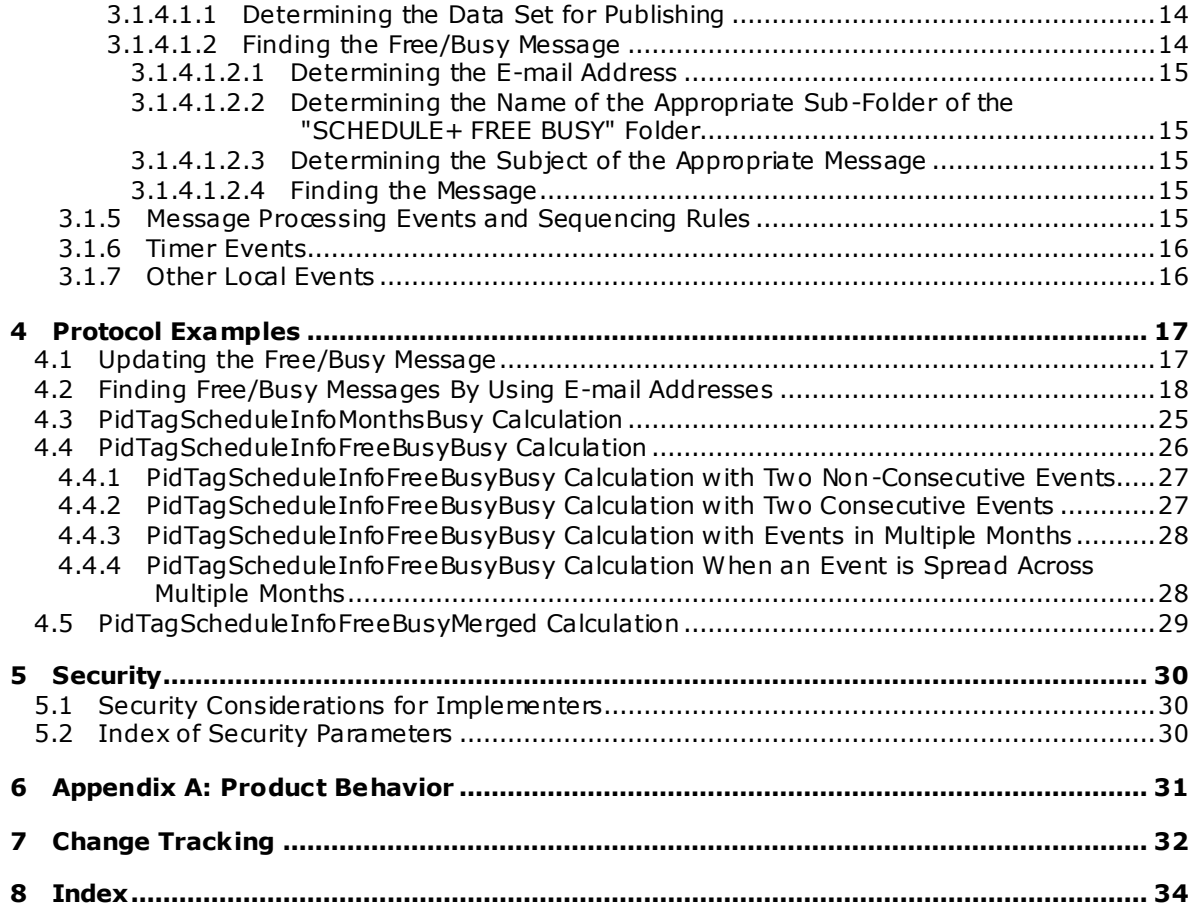

# <span id="page-4-0"></span>**1 Introduction**

<span id="page-4-6"></span><span id="page-4-4"></span>The Public Folder–Based Free/Busy protocol is a format that is used to **[publish](#page-5-2)** information that describes the availability of an **[attendee](%5bMS-OXGLOS%5d.pdf)** or **[resource](%5bMS-OXGLOS%5d.pdf)**[.<1>](#page-30-1) This information can be used by a broad range of consumers to efficiently schedule **[meetings](%5bMS-OXGLOS%5d.pdf)** and/or provide presence information.

This **[document](%5bMS-OXRTFEX%5d.pdf)** specifies the following:

- The format in which **[Free/busy](%5bMS-OXGLOS%5d.pdf)** data is represented.
- A method for publishing data in the prescribed format.
- <span id="page-4-5"></span>A method for discovering and interpreting data in the prescribed format.

### <span id="page-4-1"></span>**1.1 Glossary**

The following terms are defined in [\[MS-OXGLOS\]:](%5bMS-OXGLOS%5d.pdf)

**attendee Address Book object ambiguous name resolution (ANR) appointment calendar Calendar object Coordinated Universal Time (UTC) delegate Delegate Information object distinguished name (DN) EntryID folder folder ID (FID) free/busy handle little-endian message message ID (MID) Message object non-IPM subtree Out of Office (OOF) property property ID public folder remote operation (ROP) resource restrictions special folder store**

The following terms are specific to this document:

<span id="page-4-3"></span>**Availability service:** A Web service that provides **[Free/busy](%5bMS-OXGLOS%5d.pdf)** information

<span id="page-4-2"></span>**Busy:** One of the possible values of the **[Free/busy](%5bMS-OXGLOS%5d.pdf)** status on an **[appointment](%5bMS-OXGLOS%5d.pdf)**. A **Busy** status indicates that the user is not available for other **[appointments](%5bMS-OXGLOS%5d.pdf)** during this time.

*[MS-OXOPFFB] — v20100205 Public Folder-Based Free/Busy Protocol Specification* 

*Copyright © 2010 Microsoft Corporation.* 

<span id="page-5-6"></span>**conflict:** A condition that is created when an **[appointment](%5bMS-OXGLOS%5d.pdf)** is scheduled at the same time as another **[appointment](%5bMS-OXGLOS%5d.pdf)**.

### <span id="page-5-10"></span>**end of range:** The end date of a **publishing range**.

<span id="page-5-3"></span>**Free:** One of the possible values of the **[Free/busy](%5bMS-OXGLOS%5d.pdf)** status on an **[appointment](%5bMS-OXGLOS%5d.pdf)**. A **Free** status indicates that the user is available during this appointment.

<span id="page-5-8"></span>**free/busy message:** A **[message](%5bMS-OXGLOS%5d.pdf)** in the **[public folder](%5bMS-OXGLOS%5d.pdf)** store that contains **[Free/busy](%5bMS-OXGLOS%5d.pdf)** data.

<span id="page-5-5"></span>**free/busy status:** A status that indicates how an **[appointment](%5bMS-OXGLOS%5d.pdf)** on the **[calendar](%5bMS-OXGLOS%5d.pdf)** of an **[attendee](%5bMS-OXGLOS%5d.pdf)** or **[resource](%5bMS-OXGLOS%5d.pdf)** affects their availability. The **[Free/busy](%5bMS-OXGLOS%5d.pdf)** status is the value of the [PidLidBusyStatus](%5bMS-OXOCAL%5d.pdf) property of the **[appointment](%5bMS-OXGLOS%5d.pdf)**, as specified i[n \[MS-OXOCAL\].](%5bMS-OXOCAL%5d.pdf)

<span id="page-5-2"></span>**publishing:** Writing **[Free/busy](%5bMS-OXGLOS%5d.pdf)** data to a shared location.

<span id="page-5-7"></span>**publishing range:** The number of months of **[calendar](%5bMS-OXGLOS%5d.pdf)** data to be published.

<span id="page-5-9"></span>**start of range:** The start date of a **publishing range**.

- <span id="page-5-4"></span>**Tentative:** One of the possible values of the **[Free/busy](%5bMS-OXGLOS%5d.pdf)** status on an **[appointment](%5bMS-OXGLOS%5d.pdf)**. A **Tentative** status indicates that the user is tentatively booked during this **[appointment](%5bMS-OXGLOS%5d.pdf)**.
- <span id="page-5-11"></span>**MAY , SHOULD, MUST, SHOULD NOT, MUST NOT:** These terms (in all caps) are used as described i[n \[RFC2119\].](http://go.microsoft.com/fwlink/?LinkId=90317) All statements of optional behavior use either MAY, SHOULD, or SHOULD NOT.

### <span id="page-5-0"></span>**1.2 References**

### <span id="page-5-1"></span>**1.2.1 Normative References**

We conduct frequent surveys of the normative references to assure their continued availability. If you have any issue with finding a normative reference, please contact [dochelp@microsoft.com.](mailto:dochelp@microsoft.com) We will assist you in finding the relevant information. Please check the archive site, [http://msdn2.microsoft.com/en-us/library/E4BD6494-06AD-4aed-9823-445E921C9624,](http://msdn2.microsoft.com/en-us/library/E4BD6494-06AD-4aed-9823-445E921C9624) as an additional source.

[MS-DTYP] Microsoft Corporation, "Windows Data Types", March 2007, [http://go.microsoft.com/fwlink/?LinkId=111558.](http://go.microsoft.com/fwlink/?LinkId=111558)

[MS-OXCDATA] Microsoft Corporation, ["Data Structures"](%5bMS-OXCDATA%5d.pdf), June 2008.

[MS-OXCFOLD] Microsoft Corporation, ["Folder Object Protocol Specification"](%5bMS-OXCFOLD%5d.pdf), June 2008.

[MS-OXCMSG] Microsoft Corporation, ["Message and Attachment Object Protocol Specification"](%5bMS-OXCMSG%5d.pdf), June 2008.

[MS-OXCSTOR] Microsoft Corporation, ["Store Object Protocol Specification"](%5bMS-OXCSTOR%5d.pdf), June 2008.

[MS-OXCTABL] Microsoft Corporation, ["Table Object Protocol Specification"](%5bMS-OXCTABL%5d.pdf), June 2008.

[MS-OXDSCLI] Microsoft Corporation, ["Autodiscover Publishing and Lookup Protocol Specification"](%5bMS-OXDSCLI%5d.pdf), June 2008.

[MS-OXGLOS] Microsoft Corporation, ["Exchange Server Protocols Master Glossary"](%5bMS-OXGLOS%5d.pdf), June 2008.

[MS-OXOABK] Microsoft Corporation, ["Address Book Object Protocol Specification"](%5bMS-OXOABK%5d.pdf), June 2008.

*[MS-OXOPFFB] — v20100205 Public Folder-Based Free/Busy Protocol Specification* 

*Copyright © 2010 Microsoft Corporation.* 

[MS-OXOCAL] Microsoft Corporation, ["Appointment and Meeting Object Protocol Specification"](%5bMS-OXOCAL%5d.pdf), June 2008.

[MS-OXODLGT] Microsoft Corporation, ["Delegate Access Configuration Protocol Specification"](%5bMS-OXODLGT%5d.pdf), June 2008.

[RFC1279] Hardcastle-Kille, S.E., "X.500 and Domains", RFC 1279, November 1991, [http://www .ietf.org/rfc/rfc1279.txt.](http://www.ietf.org/rfc/rfc1279.txt)

[RFC2119] Bradner, S., "Key words for use in RFCs to Indicate Requirement Levels", BCP 14, RFC 2119, March 1997, http://www.ietf.org/rfc/rfc2119.txt.

### <span id="page-6-0"></span>**1.2.2 Informative References**

<span id="page-6-9"></span><span id="page-6-8"></span>None.

### <span id="page-6-1"></span>**1.3 Protocol Overview**

Free/busy data is derived from **[calendar](%5bMS-OXGLOS%5d.pdf)** data and falls into four **[categories](%5bMS-OXCTABL%5d.pdf)**: **[Free](#page-5-3)**, **[Busy](#page-4-2)**, **[Tentative](#page-5-4)** and **[Out of Office \(OOF\)](%5bMS-OXGLOS%5d.pdf)**.

The Public Folder–Based Free/busy protocol specifies how free/busy data is read from and written to a shared location so that it can be used to effectively and efficiently schedule meetings.

Free/busy data can also be obtained by using the Availability Web service, as specified in [\[MS-](%5bMS-OXWAVLS%5d.pdf)[OXWAVLS\],](%5bMS-OXWAVLS%5d.pdf) and by directly accessing the calendar of a user and reading the **[free/busy status](#page-5-5) [property](%5bMS-OXGLOS%5d.pdf)**, as specified in [\[MS-OXOCAL\].](%5bMS-OXOCAL%5d.pdf)

### <span id="page-6-2"></span>**1.4 Relationship to Other Protocols**

<span id="page-6-11"></span>The Public Folder–Based Free/busy protocol extends the Message and Attachment object protocol [\[MS-OXCMSG\].](%5bMS-OXCMSG%5d.pdf)

### <span id="page-6-3"></span>**1.5 Prerequisites/Preconditions**

<span id="page-6-10"></span><span id="page-6-5"></span>The Public Folder–Based Free/busy protocol assumes that the server is configured to support **[public](%5bMS-OXGLOS%5d.pdf)  [folders](%5bMS-OXGLOS%5d.pdf)**[.<2>](#page-30-2)

### <span id="page-6-4"></span>**1.6 Applicability Statement**

<span id="page-6-7"></span>The Public folder–Based Free/busy protocol is appropriate for use by higher layers of a server or client implementation that schedule meetings to avoid scheduling **[conflicts](#page-5-6)**.

The following related functionality is best accomplished by using other protocols.

- **Displaying complete calendar details. This is best accomplished by receiving <b>[permissions](%5bMS-OXGLOS%5d.pdf)** and directly browsing the calendar of the other attendee or resource. For more details, see [\[MS-](%5bMS-OXODLGT%5d.pdf)[OXODLGT\].](%5bMS-OXODLGT%5d.pdf)
- **Displaying free/busy data outside the <b>[publishing range](#page-5-7)**. This is best accomplished by using the **[Availability service](#page-4-3)**, as specified in [\[MS-OXWAVLS\].](%5bMS-OXWAVLS%5d.pdf)

<span id="page-6-6"></span>It is recommended that this specification only be used if the Availability service is not supported by the server[.<3>](#page-30-3) For more details about the Availability service, see [\[MS-OXDSCLI\].](%5bMS-OXDSCLI%5d.pdf)

*Copyright © 2010 Microsoft Corporation.* 

# <span id="page-7-0"></span>**1.7 Vers ioning and Capability Negotiation**

<span id="page-7-4"></span><span id="page-7-3"></span>None.

# <span id="page-7-1"></span>**1.8 Vendor-Extensible Fields**

None.

# <span id="page-7-2"></span>**1.9 Standards Ass ignments**

<span id="page-7-5"></span>None.

*[MS-OXOPFFB] — v20100205 Public Folder-Based Free/Busy Protocol Specification* 

*Copyright © 2010 Microsoft Corporation.* 

# <span id="page-8-10"></span><span id="page-8-0"></span>**2 Messages**

# <span id="page-8-1"></span>**2.1 Transport**

<span id="page-8-11"></span>The Public folder–Based Free/busy protocol uses the protocol specified in [\[MS-OXCMSG\]](%5bMS-OXCMSG%5d.pdf) as its primary transport mechanism.

# <span id="page-8-2"></span>**2.2 Message Syntax**

## <span id="page-8-3"></span>**2.2.1 Free/Busy Message**

Free/busy data is represented as a set of properties that are set on a **[message](%5bMS-OXGLOS%5d.pdf)** in the public folders**[store](%5bMS-OXGLOS%5d.pdf)**. The message is referred to as the **[free/busy message](#page-5-8)**. The location of this message is specified in section [3.](#page-12-9) Unless otherwise specified, the free/busy message conforms to a **[Message](%5bMS-OXGLOS%5d.pdf)  [object](%5bMS-OXGLOS%5d.pdf)**, as specified in [\[MS-OXCMSG\].](%5bMS-OXCMSG%5d.pdf)

## <span id="page-8-4"></span>**2.2.1.1 Common Properties**

## <span id="page-8-5"></span>**2.2.1.1.1 PidTagNormalizedSubject**

A **PtypString** property that specifies the subject of the free/busy message. Its value is a string that is derived from the e-mail address of the user. The e-mail address is the value of the [PidTagEmailAddress](%5bMS-OXPROPS%5d.pdf) property of the **[Address Book object](%5bMS-OXGLOS%5d.pdf)** of the user. The subject is derived by taking the sub-string, starting with "/CN", prepending "USER", and converting all the characters to uppercase.

# <span id="page-8-6"></span>**2.2.1.1.2 PidTagMessageClass**

A **PtypString** property that MUST be set to "IPM.Post".

# <span id="page-8-7"></span>**2.2.1.2 Free/Busy Properties**

## <span id="page-8-8"></span>**2.2.1.2.1 PidTagScheduleInfoMonthsTentative**

A **PtypMultipleInteger32** property that specifies the months for which free/busy data of type Tentative is present in the free/busy message. The number of **PtypInteger32** values in this property MUST be between 0 (zero) and the number of months covered by the publishing range, which is the period between [PidTagFreeBusyPublishStart](%5bMS-OXPROPS%5d.pdf) an[d PidTagFreeBusyPublishEnd.](%5bMS-OXPROPS%5d.pdf)

Each value in this **PtypMultipleInteger32** property, interpreted as a signed **PtypInteger32**, has a month and year encoded in it. This is calculated by using the expression "year  $\times$  16 + month" where year and month are based on the Gregorian calendar. The values are sorted in ascending order and are encoded in **[little-endian](%5bMS-OXGLOS%5d.pdf)** format.

If an event is spread across multiple months, or multiple years, there MUST be one value for each of the months that fall in the publishing range. If there are no Tentative events in the publishing range, this property and [PidTagScheduleInfoFreeBusyTentative](%5bMS-OXPROPS%5d.pdf) are not set or, if they already exist, are deleted.

# <span id="page-8-9"></span>**2.2.1.2.2 PidTagScheduleInfoFreeBusyTentative**

A **PtypMultipleBinary** property that specifies the blocks of times for which the free/busy status is Tentative. This property has as many values as the number of values in [PidTagScheduleInfoMonthsTentative.](%5bMS-OXPROPS%5d.pdf) Each binary value represents a month and corresponds to the

*[MS-OXOPFFB] — v20100205 Public Folder-Based Free/Busy Protocol Specification* 

*Copyright © 2010 Microsoft Corporation.* 

value at the same index in [PidTagScheduleInfoMonthsTentative.](%5bMS-OXPROPS%5d.pdf) The binary values are sorted in the same order as the values in [PidTagScheduleInfoMonthsTentative.](%5bMS-OXPROPS%5d.pdf)

Each binary value has one or more 4- BYTE blocks and each of them contains the start time in the first two bytes and end time in the second two bytes in little-endian format. The start time is the number of minutes between 12:00 A.M. **[Coordinated Universal Time \(UTC\)](%5bMS-OXGLOS%5d.pdf)** of the first day of the month and the start time of the event in UTC. The end time is the number of minutes between 12:00 A.M. UTC of the first day of the month and the end time of the event in UTC. The 4-BYTE blocks are sorted in ascending order.

Consecutive or overlapping blocks of time are merged into one block with start time as the start time of the first block and end time as the end time of the last block. If an event is spread across multiple months or years, the event is split into multiple blocks, one for each month. If there are no Tentative events in the publishing range, this property and [PidTagScheduleInfoMonthsTentative](%5bMS-OXPROPS%5d.pdf) are not set or, if they already exist, are deleted. Otherwise, this property MUST be set.

## <span id="page-9-0"></span>**2.2.1.2.3 PidTagScheduleInfoMonthsBusy**

A **PtypMultipleInteger32** property that specifies the months for which free/busy data of type Busy is present in the free/busy message. The format, computation, and constraints of this property are the same as those for [PidTagScheduleInfoMonthsTentative](%5bMS-OXPROPS%5d.pdf) but refer to **[appointments](%5bMS-OXGLOS%5d.pdf)** that are marked Busy on the associated calendar**.**

### <span id="page-9-1"></span>**2.2.1.2.4 PidTagScheduleInfoFreeBusyBusy**

A **PtypMultipleBinary** property that specifies the blocks of time for which the free/busy status is type Busy. The format, computation, and constraints of this property are the same as those for [PidTagScheduleInfoFreeBusyTentative,](%5bMS-OXPROPS%5d.pdf) but refer to appointments that are marked Busy on the associated **[Calendar object](%5bMS-OXGLOS%5d.pdf)**.

### <span id="page-9-2"></span>**2.2.1.2.5 PidTagScheduleInfoMonthsAway**

A **PtypMultipleInteger32** property that specifies the months for which Free/busy data of type OOF is present in the free/busy message. The format, computation, and constraints of this property are the same as those for [PidTagScheduleInfoMonthsTentative,](%5bMS-OXPROPS%5d.pdf) but refer to appointments that are marked OOF on the associated Calendar object.

### <span id="page-9-3"></span>**2.2.1.2.6 PidTagScheduleInfoFreeBusyAway**

A **PtypMultipleBinary** property that specifies the times for which the free/busy status is set to OOF. The format, computation, and constraints of this property are the same as those for [PidTagScheduleInfoFreeBusyTentative](%5bMS-OXPROPS%5d.pdf) but refer to appointments that are marked OOF on the associated Calendar object.

### <span id="page-9-4"></span>**2.2.1.2.7 PidTagScheduleInfoMonthsMerged**

A **PtypMultipleInteger32** property that specifies the months for which free/busy data of type Busy or OOF is present in the free/busy message. Events of free/busy type Tentative are not included in this property. The syntax/format and constraints of this property are the same as those for [PidTagScheduleInfoMonthsTentative](%5bMS-OXPROPS%5d.pdf) but refer to appointments that are marked OOF or Busy on the associated Calendar object.

*[MS-OXOPFFB] — v20100205 Public Folder-Based Free/Busy Protocol Specification* 

*Copyright © 2010 Microsoft Corporation.* 

# <span id="page-10-0"></span>**2.2.1.2.8 PidTagScheduleInfoFreeBusyMerged**

A **PtypMultipleBinary** property that specifies the times for which the free/busy status is set to Busy or OOF. Events of free/busy type Tentative are not included in this property. The format, computation, and the **[restrictions](%5bMS-OXGLOS%5d.pdf)** of this property are the same as those for [PidTagScheduleInfoFreeBusyTentative,](%5bMS-OXPROPS%5d.pdf) but refer to appointments that are marked OOF or Busy on the associated Calendar object.

## <span id="page-10-1"></span>**2.2.1.2.9 PidTagFreeBusyPublishStart**

A signed **PtypInteger32** property that specifies the start time of the publishing range. This value is expressed as the number of minutes since midnight, January 1, 1601 in UTC.

### <span id="page-10-2"></span>**2.2.1.2.10 PidTagFreeBusyPublishEnd**

A signed **PtypInteger32** property that specifies the end time of the publishing range. It is computed by adding the value of [PidTagFreeBusyCountMonths](%5bMS-OXPROPS%5d.pdf) to the start date of the publishing range. This value is expressed as the number of minutes since midnight, January 1, 1601 in UTC.

### <span id="page-10-3"></span>**2.2.1.2.11 PidTagFreeBusyRangeTimestamp**

A **PtypTime** property that specifies the time that the data was published, in UTC.

### <span id="page-10-4"></span>**2.2.1.2.12 PidTagFreeBusyMessageEmailAddress**

A **PtypString** property that specifies the e-mail address of the user to whom this free/busy message applies. The value of this property is the same as the [PidTagEmailAddress](%5bMS-OXPROPS%5d.pdf) property value of the Address Book object for the attendee or resource.

### <span id="page-10-5"></span>**2.2.1.3 De legate Information Properties**

The following properties are used in the Delegate Access Configuration protocol [\[MS-OXODLGT\]](%5bMS-OXODLGT%5d.pdf) and the Appointment and **[Meeting object](%5bMS-OXGLOS%5d.pdf)** protocol [\[MS-OXOCAL\]:](%5bMS-OXOCAL%5d.pdf)

- [PidTagScheduleInfoAutoAcceptAppointments](%5bMS-OXPROPS%5d.pdf)
- [PidTagScheduleInfoDisallowRecurringAppts](%5bMS-OXPROPS%5d.pdf)
- [PidTagScheduleInfoDisallowOverlappingAppts](%5bMS-OXPROPS%5d.pdf)
- [PidTagScheduleInfoDelegatorWantsCopy](%5bMS-OXPROPS%5d.pdf)
- [PidTagScheduleInfoDontMailDelegates](%5bMS-OXPROPS%5d.pdf)
- [PidTagScheduleInfoDelegatorWantsInfo](%5bMS-OXPROPS%5d.pdf)
- [PidTagFreeBusyCountMonths](%5bMS-OXPROPS%5d.pdf)

These properties are optional on a free/busy message. If they are set on the free/busy message, the values of these properties MUST be equal to the value of the same property on the **[Delegate](%5bMS-OXGLOS%5d.pdf)  [Information object](%5bMS-OXGLOS%5d.pdf)**, as specified in [MS-OXOCAL].

*Copyright © 2010 Microsoft Corporation.* 

# <span id="page-11-0"></span>**2.2.1.4 Deprecated Properties**

## <span id="page-11-1"></span>**2.2.1.4.1 PidTagGatewayNeedsToRefresh**

<span id="page-11-6"></span>A **PtypBoolean** property. This property is deprecated and SHOULD NOT be used. <4>

## <span id="page-11-2"></span>**2.2.1.4.2 PidTagScheduleInfoResourceType**

<span id="page-11-8"></span><span id="page-11-7"></span>A signed PtypInteger32 property that is set to 0 when sending and ignored on receipt. <5>

### <span id="page-11-3"></span>**2.2.1.4.3 PidTagScheduleInfoFreeBusy**

A **PtypBinary** property. This property is deprecated. It SHOULD NOT be set and MUST be ignored.

## <span id="page-11-4"></span>**2.2.2 Public Folder Free/Busy Re lated Properties**

## <span id="page-11-5"></span>**2.2.2.1 PidTagFreeBusyEntry Ids**

A **PtypMultipleBinary** property. This property is set on the root **[folder](%5bMS-OXGLOS%5d.pdf)** and on the **[Inbox](%5bMS-OXGLOS%5d.pdf) [special](%5bMS-OXGLOS%5d.pdf)  [Folder](%5bMS-OXGLOS%5d.pdf)** of the local store. The value on the **[Root folder](%5bMS-OXGLOS%5d.pdf)** of the local store MUST be equal to the value on the Inbox special Folder. The property value contains four binary values, set as follows:

- The first value is set to NULL.
- The second value is set to the **[EntryID](%5bMS-OXGLOS%5d.pdf)** of the Delegate Information object. For more details about the **[delegate](%5bMS-OXGLOS%5d.pdf)** information Message, see [\[MS-OXODLGT\].](%5bMS-OXODLGT%5d.pdf)
- The third value can be set to the EntryID of the free/busy message of the logged on user. It is set to NULL if the Free/busy public folder is unavailable. This value is set when a client or server creates the free/busy message for the first time for a user.
- The fourth value is set to the EntryID of the folder the [PidTagDisplayName](%5bMS-OXPROPS%5d.pdf) property value for which is equal to "FreeBusy Data", and which is a child folder of the Root folder of the store.

*Copyright © 2010 Microsoft Corporation.* 

# <span id="page-12-9"></span><span id="page-12-0"></span>**3 Protocol Details**

# <span id="page-12-1"></span>**3.1 C lient Deta ils**

<span id="page-12-10"></span>Free/busy data is kept in a specific message in the public folders store. There is one message for each user for whom Free/busy data is published. This message is called the free/busy message. It is contained in a folder that represents the administrative group to which the user belongs. There is one folder for each administrative group in the organization. All these folders are descendants of the special Folder "SCHEDULE+ FREE BUSY". Each folder that represents an administrative group is a sibling of the folders that represent other administrative groups. An administrative group represents an "Organisational Unit" within an organization, as specified in [\[RFC1279\].](http://www.ietf.org/rfc/rfc1279.txt) It is the org-unit-rdn component of the **[distinguished name \(DN\)](%5bMS-OXGLOS%5d.pdf)** of the Address Book object for the user, as defined in [\[MS-OXOABK\]](%5bMS-OXOABK%5d.pdf) section 2.2.1.1.

A client can read or write free/busy data for another user. For more details about finding the free/busy message for a specific user, see [3.1.4.1.2.](#page-13-2)

# <span id="page-12-2"></span>**3.1.1 Abstract Data Mode l**

This section describes a conceptual model of possible data organization that an implementation maintains to participate in this protocol. The described organization is provided to facilitate the explanation of how the protocol behaves. This document does not mandate that implementations adhere to this model as long as their external behavior is consistent with that described in this document.

## <span id="page-12-3"></span>**3.1.1.1 Non-Persisted Free/Busy Re lated Properties**

Some properties are not persisted on any object but are temporarily cached in memory or computed on demand. The Free/busy–related properties specified in this section are not persisted.

# <span id="page-12-4"></span>**3.1.1.1.1 PidTagSchedulePlusFreeBusyEntry Id**

A **PtypBinary** property that contains the EntryID of the folder named "SCHEDULE+ Free Busy" under the **[Non\\_IPM\\_Subtree](%5bMS-OXGLOS%5d.pdf)** of the public folderstore. This property is not stored on any object but is computed on demand. The **[folder ID \(FID\)](%5bMS-OXGLOS%5d.pdf)** of "SCHEDULE+ Free Busy" is returned in response to [RopLogon.](%5bMS-OXCROPS%5d.pdf) The FID is preserved and used to compute the EntryID when it is needed.

## <span id="page-12-5"></span>**3.1.2 Timers**

None.

# <span id="page-12-6"></span>**3.1.3 Initialization**

None.

## <span id="page-12-7"></span>**3.1.4 Higher-Layer Triggered Events**

## <span id="page-12-8"></span>**3.1.4.1 Publishing Free/Busy Data**

The Free/busy data is published whenever appointments are created or deleted or when any of the following three properties of an appointment are modified: [PidLidAppointmentStartWhole,](%5bMS-OXPROPS%5d.pdf) [PidLidAppointmentEndWhole, PidLidBusyStatus.](%5bMS-OXPROPS%5d.pdf)

*[MS-OXOPFFB] — v20100205 Public Folder-Based Free/Busy Protocol Specification* 

*Copyright © 2010 Microsoft Corporation.* 

A client or server keeps a local copy of Free/busy data and publishes the changes periodically or immediately after the data changes.

The client performs the following steps to publish the data:

Determine the data to be published by using the steps specified in section  $3.1.4.1.1$ .

Find the free/busy message by using the steps specified in section [3.1.4.1.2.](#page-13-2)

If the message does not exist, create a new message. Use step 2 to determine the sub- folder and the subject of the message.

If the message was created, set the third binary value of the [PidTagFreeBusyEntryIds](%5bMS-OXPROPS%5d.pdf) property to the EntryID of the free/busy message. For more information about how to create a message, see [\[MS-OXCMSG\].](%5bMS-OXCMSG%5d.pdf)

### <span id="page-13-0"></span>**3.1.4.1.1 Determ ining the Data Set for Publishing**

<span id="page-13-3"></span>Data to be published is determined by finding all the calendar events that are in the publishing range. The publishing range is calculated as follows:

- **[Start of range](#page-5-9)** is 12:00 A.M. UTC on the first day of the month or the first day of the week, whichever occurs earlier at the time of publishing.
- **[End of range](#page-5-10)** is calculated by adding the value of [PidTagFreeBusyCountMonths](%5bMS-OXPROPS%5d.pdf) to start of range.
- All the appointments with an end time that is greater than the start of range and start time less than the end of range are considered to be in the publishing range.

### <span id="page-13-1"></span>**3.1.4.1.2 F inding the Free/Busy Message**

<span id="page-13-2"></span>The Free/busymessages are stored in a descendant folder of the "SCHEDULE+ Free Busy" folder, under the Non IPM Subtree of the public foldersstore. There MUST be only one free/busy message for each user. A client can read or write Free/busy data for users other than the logged on users. The client MUST find the free/busy message that corresponds to the user before reading or writing information for that user. At the time of publishing, the client determines whether a free/busy message already exists for the user in question before creating one.

To locate the free/busy message that corresponds to a given user, do one of the following:

- To find the free/busy message of the logged on user, get the EntryID of the free/busy message. The EntryID of the free/busy message is set in the third binary value of the [PidTagFreeBusyEntryIds](%5bMS-OXPROPS%5d.pdf) property for the Inbox. Use the EntryID of the free/busy message to generate the **[message ID](%5bMS-OXGLOS%5d.pdf)** of the Message, as specified in [2.2.1.3.1](%5bMS-OXCDATA%5d.pdf) of [\[MS-OXCDATA\].](%5bMS-OXCDATA%5d.pdf) Use the message ID of the Message to open the Message, as specified in [\[MS-OXCMSG\].](%5bMS-OXCMSG%5d.pdf)
- To find the free/busy message of another user, use the name (full name or part of their name) and perform an **[ambiguous name resolution \(ANR\)](%5bMS-OXGLOS%5d.pdf)** to get their Address Book object, as specified in [\[MS-OXOABK\]](%5bMS-OXOABK%5d.pdf) section 3.1.4.4.

If the [PidTagFreeBusyEntryIds](%5bMS-OXPROPS%5d.pdf) property does not exist or if the third binary value of this property is empty, or if the free/busy message is being requested for another user, the subject and the name of the sub-folder can be used to find the free/busy message, as specified in sections [3.1.4.1.2.1](#page-14-5) through [3.1.4.1.2.4.](#page-14-6)

*[MS-OXOPFFB] — v20100205 Public Folder-Based Free/Busy Protocol Specification* 

*Copyright © 2010 Microsoft Corporation.* 

# <span id="page-14-0"></span>**3.1.4.1.2.1 Determ ining the E-mail Address**

<span id="page-14-5"></span>To determine the e-mail address, get the Address Book object and then do one of the following:

- If the client is publishing the data for the logged on user, find the Address Book object of the logged on user by matching its EntryID with the [PidTagMailboxOwnerEntryId](%5bMS-OXPROPS%5d.pdf) of the store.
- If the client is publishing the data for another user, get the Address Book object by performing an ANR by using the full name or partial name of the **[delegator](%5bMS-OXGLOS%5d.pdf)**. For details about how to resolve a name, see [\[MS-OXOABK\]](%5bMS-OXOABK%5d.pdf) section 3.1.4.4.

Get the e-mail address from the [PidTagEmailAddress](%5bMS-OXPROPS%5d.pdf) property of the Address Book object.

### <span id="page-14-1"></span>**3.1.4.1.2.2 Determ ining the Name of the Appropriate Sub-Folder of the "SCHEDULE+ FREE BUSY" Folder**

<span id="page-14-7"></span>To determine the name of the appropriate sub-folder, perform the following steps:

Derive the name of the sub-folder by truncating the e-mail address up to, but not including, the first occurrence of "/CN".

Prepend the string "EX:" to the value computed in step 1.

Find the folder by using the name derived in the step 1. For details about how to find a folder by name, see [\[MS-OXCFOLD\].](%5bMS-OXCFOLD%5d.pdf)

### <span id="page-14-2"></span>**3.1.4.1.2.3 Determ ining the Subject of the Appropriate Message**

<span id="page-14-8"></span>To determine the subject of the appropriate Message, perform the following steps:

Derive the subject by taking the sub-string that starts with the first occurrence of "/CN" in the email address.

Prepend the string "USER-" to the value computed in step 1.

<span id="page-14-6"></span>Convert all the characters to upper-case.

### <span id="page-14-3"></span>**3.1.4.1.2.4 Finding the Message**

To find the message, perform the following steps:

Derive the folder name and the subject of the Message by using the logic specified in [3.1.4.1.2.2](#page-14-7) and [3.1.4.1.2.3.](#page-14-8)

Open the "SCHEDULE + Free Busy" folder by using [PidTagSchedulePlusFreeBusyEntryId](%5bMS-OXPROPS%5d.pdf) property.

Open the specific folder for this user by using the name derived by using the steps in specified [3.1.4.1.2.2.](#page-14-7)

Find the specific message for this user by finding the message in which [PidTagSubject](%5bMS-OXPROPS%5d.pdf) equals the subject derived by using the steps specified in  $3.1.4.1.2.3$ . For more details about how to find a message that matches a subject, see [\[MS-OXCTABL\]](%5bMS-OXCTABL%5d.pdf) section 2.2.2.5.

## <span id="page-14-4"></span>**3.1.5 Message Processing Events and Sequencing Rules**

None.

*[MS-OXOPFFB] — v20100205 Public Folder-Based Free/Busy Protocol Specification* 

*Copyright © 2010 Microsoft Corporation.* 

# <span id="page-15-0"></span>**3.1.6 Timer Events**

None.

# <span id="page-15-1"></span>**3.1.7 Other Loca l Events**

None.

*[MS-OXOPFFB] — v20100205 Public Folder-Based Free/Busy Protocol Specification* 

*Copyright © 2010 Microsoft Corporation.* 

# <span id="page-16-0"></span>**4 Protocol Examples**

### <span id="page-16-1"></span>**4.1 Updating the Free/Busy Message**

<span id="page-16-3"></span><span id="page-16-2"></span>The following example describes how the free/busy message of a user is updated by the client after the user adds new appointments to their calendar.

Joe sets his publishing interval to three months.

Joe creates the following appointments on his calendar. All the events have a free/busy status type of Busy.

Note: All times in this example are in Pacific Time.

```
Feb 2nd
appointment time: 12:00 P.M. – 1:00 P.M.
appointment time: 1:00 P.M. – 2:00 P.M.
April 2nd
appointment time: 12:00 P.M. – 1:00 P.M.
appointment time: 3:00 P.M. – 4: P.M.
```
The client publishes the availability information by using [RopCreateMessage](%5bMS-OXCROPS%5d.pdf) to create the message in the sub-folder for the administrative group of the user under the "SCHEDULE + FREE/BUSY" folder. The server returns a success code and a **[handle](%5bMS-OXGLOS%5d.pdf)** to a Message object.

Then the client uses [RopSetProperties](%5bMS-OXCROPS%5d.pdf) to transmit availability data to the server. The properties listed in the following table are sent.

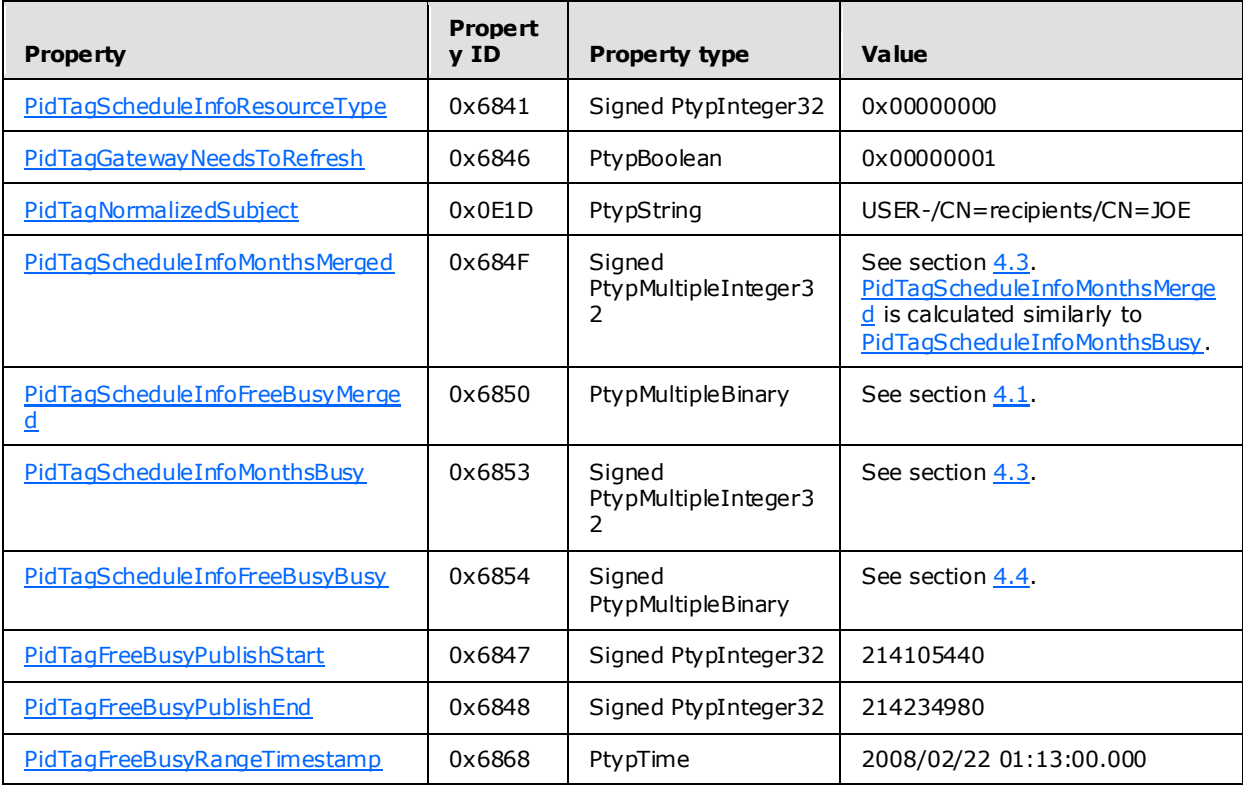

*[MS-OXOPFFB] — v20100205 Public Folder-Based Free/Busy Protocol Specification* 

*Copyright © 2010 Microsoft Corporation.* 

Because there are no events with a free/busy type of Tentative or OOF, the client does not set [PidTagScheduleInfoFreeBusyTentative, PidTagScheduleInfoMonthsTentative,](%5bMS-OXPROPS%5d.pdf) [PidTagScheduleInfoFreeBusyAway,](%5bMS-OXPROPS%5d.pdf) o[r PidTagScheduleInfoMonthsAway.](%5bMS-OXPROPS%5d.pdf)

The client then uses [RopSaveChangesMessage](%5bMS-OXCROPS%5d.pdf) to commit the properties on the server, and then [RopRelease](%5bMS-OXCROPS%5d.pdf) to release the Message object.

The values of some properties will change during the execution of RopSaveChangesMessage, but the properties specified in this protocol will not change.

### <span id="page-17-0"></span>**4.2 F inding Free/Busy Messages By Using E-mail Addresses**

The following example describes how to find the free/busy message of a user by using their e -mail address.

First, determine the folder name in which the free/busy message exists and determine the subject by using the e-mail address of the user.

For example, a user who has a [PidTagEmailAddress](%5bMS-OXPROPS%5d.pdf) value of "o=Adventure-Works/ou=New York/CN= recipients/CN=David" would have his or her free/busy data stored in the folder named "EX:/o=Adventure-Works/ou=New York" and in a message with subject equal to "USER- /CN=recipients/CN=David".

For details about how to get the Address Book object of a user and the value of the [PidTagEmailAddress](%5bMS-OXPROPS%5d.pdf) property, see [\[MS-OXOABK\].](%5bMS-OXOABK%5d.pdf)

The folder name and subject have now been determined.

The following is an example of the **[ROPs](%5bMS-OXGLOS%5d.pdf)** the client uses to find the free/busy message. David has one event in his calendar that starts on December 25th, 2007 at 7:10 P.M. and ends on Dec 25th, 2008 at 7:10 P.M., Pacific Time.

[RopLogon](%5bMS-OXCROPS%5d.pdf) Request [<6>](#page-30-6)

```
RopId : 0xFE
LogonID : 0
 OutputHandleIndex : 0 (HSOT=0xffffffff)
 LogonFlags : 0x04 Replicated
 OpenFlags : 0x00000406 PUBLIC HOME_LOGON NO_MAIL
 StoreState : 0x00000000 <none>
 EssdnSize : 0x00
ESSDN <no Mailbox>
```
Response to [RopLogon](%5bMS-OXCROPS%5d.pdf)

### [RopLogon](%5bMS-OXCROPS%5d.pdf)

```
RopId : 0xFE
 OutputHandleIndex : 0 (HSOT=0x00000017)
 ReturnValue : ecNone (success) (0x00000000)
LogonFlags : 0x04 Replicated
Public store 
 FolderArray :
FolderID 1: 0001-000000000006 Root folder
FolderID 2: 0001-000000000001 IPM subtree
FolderID 3: 0001-000000000002 non-IPM subtree
```
*[MS-OXOPFFB] — v20100205 Public Folder-Based Free/Busy Protocol Specification* 

*Copyright © 2010 Microsoft Corporation.* 

FolderID 4: 0001-000000000003 Eforms registry FolderID 5: 0001-000000000004 FolderID 6: 0001-000000000005 offline address book FolderID 7: 0000-000000000000 Local Eforms registry FolderID 8: 0003-000000000007 SCHEDULE+ FREEBUSY FolderID 9: 0004-000000000008 Local address book FolderID 10: 0000-000000000000 Article index FolderID 11: 0000-000000000000 Schedule FolderID 12: 0000-000000000000 <not used> FolderID 13: 0000-000000000000 <not used> ServerGUID : a608eae8-6603-4509-89b3-6dac886dca4d PublicFolderPerUserGUID : fbdd61f1-4863-4d07-902a-64d07f4ca88d

Open the folder named SCHEDULE+ FREEBUSY, which has an ID of 0001-000000000004 as determined from the [RopLogon](%5bMS-OXCROPS%5d.pdf) response.

#### [RopOpenFolder](%5bMS-OXCROPS%5d.pdf) [<7>](#page-30-7) Request

<span id="page-18-0"></span>RopId : 0x02 LogonID : 5 InputHandleIndex : 0 (HSOT=0x0000008c) FolderId : 0001-000000000004 OpenModeFlags : 0x00 ReadOnly

The response to [RopOpenFolder](%5bMS-OXCROPS%5d.pdf) is omitted for readability and clarity.

To find the sub-folder that matches the name that was determined earlier, the client sends the following **[ROP requests](%5bMS-OXGLOS%5d.pdf)**:

[RopGetHierarchyTable](%5bMS-OXCROPS%5d.pdf) Request

RopId : 0x04 LogonID : 5 InputHandleIndex : 0 (HSOT=0x0000008b) OutputHandleIndex : 1 (HSOT=0xffffffff) TableFlags : 0x00 Standard

The response to [RopGetHierarchyTable](%5bMS-OXCROPS%5d.pdf) has been omitted for readability and clarity.

#### [RopSetColumns](%5bMS-OXCROPS%5d.pdf) Request

```
RopId : 0x12
LogonID : 5
 InputHandleIndex : 1 (HSOT=0xffffffff)
SetColumnsFlag : 0x00 Wait
PropertyTagCount : 3 (0x03)
PropertyTags : 0x67480014 PidTagFolderId
0x3001001F PidTagDisplayName
```
The response to [RopSetColumns](%5bMS-OXCROPS%5d.pdf) has been omitted for readability and clarity.

#### [RopFindRow](%5bMS-OXCROPS%5d.pdf) Request [<8>](#page-30-8)

<span id="page-18-1"></span>RopId : 0x4F

*[MS-OXOPFFB] — v20100205 Public Folder-Based Free/Busy Protocol Specification* 

*Copyright © 2010 Microsoft Corporation.* 

LogonID : 5 InputHandleIndex : 1 (HSOT=0xffffffff) FindRowFlags : 0x00 Direction: forward RestrictionDataSize : 0x0078 (120) RestrictionData : ConditionType : 0x04 RES\_PROPERTY: RelationalOperator : 0x04 RELOP\_EQ 0x3001001F PidTagDisplayName EX:/o=Adventure-Works/ou=New York Origin: 0x00 BOOKMARK BEGINNING BookmarkSize : 0x0000 (0) Response to RopFindRow RopId : 0x4F InputHandleIndex : 1 (HSOT=0x00000039) ReturnValue : ecNone (success) (0x00000000) RowNoLongerVisible: 0x00 (FALSE) HasRowData: 0x01) (TRUE) RowData: HasError: 0 PropertyArray: PropCount: 3 0x67480014 PidTagFolderId 0x0700000000000003 0x3001001F PidTagDisplayName EX:/o=Adventure-Works/ou=New York

#### Now that the folder has been found, and the FID was retrieved by using [RopFindRow,](%5bMS-OXCROPS%5d.pdf) open the folder.

#### [RopOpenFolder](%5bMS-OXCROPS%5d.pdf) Request

RopId : 0x02 LogonID : 5 InputHandleIndex : 0 (HSOT=0x0000008c) FolderId : 0003-000000000007 OpenModeFlags : 0x00 ReadOnly

The response to [RopOpenFolder](%5bMS-OXCROPS%5d.pdf) has been omitted for readability and clarity.

#### [RopGetContentsTable](%5bMS-OXCROPS%5d.pdf) Request

```
RopId : 0x05
LogonID : 0
InputHandleIndex : 0 (HSOT=0x00000023)
OutputHandleTable : 1 (HSOT=0xffffffff)
TableFlags : 0x00 Standard
RopSetColumns Request
RopId : 0x12
LogonID : 0
InputHandleIndex : 1 (HSOT=0xffffffff)
SetColumnFlags : 0x00 Wait
PropertyTagCount : 5 (0x05)
PropertyTags : 0x67480014 PidTagFolderId
0x674A0014 PidTagMid
0x674D0014 PidTagInstID
0x674E0003 PidTagInstanceNum
0x0E1D001F PidTagNormalizedSubject
```
*[MS-OXOPFFB] — v20100205 Public Folder-Based Free/Busy Protocol Specification* 

*Copyright © 2010 Microsoft Corporation.* 

#### [RopSortTable](%5bMS-OXCROPS%5d.pdf) Request

```
RopId : 0x13
LogonID : 0
InputHandleIndex : 1 (HSOT=0xffffffff)
SortTableFlags : 0x00 Wait
SortOrderCount : 0x0001 (1)
CategoryCount : 0x0000 (0)
ExpandedCount : 0x0000 (0)
SortOrders :
PropertyTag : 0x0E1D001F 
PidTagNormalizedSubject
0x00 Flag: TABLE_SORT_ASCEND
```
#### [RopFindRow](%5bMS-OXCROPS%5d.pdf) Request

```
RopId : 0x4F
LogonID : 0
InputHandleIndex : 1 (HSOT=0xffffffff)
FindRowFlags : 0x00 Direction: forward
RestrictionDataSize : 0x0054 (84)
RestrictionData :
ConditionType : 0x04 RES_PROPERTY:
RelationalOperator : 0x04 RELOP_EQ
0x0E1D001F PidTagNormalizedSubject USER-/CN=recipients/CN=DAVID
Origin : 0x00 BOOKMARK_BEGINNING
BookmarkSize : 0x0000 (0)
Response to RopGetContentsTable
RopId : 0x05
OutputHandleIndex : 1 (HSOT=0x00000022)
ReturnValue : ecNone (success) (0x00000000)
RowCount : 113
Response to RopSetColumns
RopId : 0x12
InputHandleIndex : 1 (HSOT=0x00000022)
ReturnValue : ecNone (success) (0x00000000)
TableStatus : TBLSTAT_COMPLETE (0x00)
```
### Response to [RopSortTable](%5bMS-OXCROPS%5d.pdf)

```
RopId : 0x13
InputHandleIndex : 1 (HSOT=0x00000022)
ReturnValue : ecNone (success) (0x00000000)
TableStatus : TBLSTAT_COMPLETE (0x00)
Response to RopFindRow
RopId : 0x4F
InputHandleIndex : 1 (HSOT=0x00000022)
ReturnValue : NotFound (0x8004010f)
```
#### The message is not found, so create it:

#### [RopCreateMessage](%5bMS-OXCROPS%5d.pdf) Request

RopId : 0x06 LogonID : 0

*[MS-OXOPFFB] — v20100205 Public Folder-Based Free/Busy Protocol Specification* 

*Copyright © 2010 Microsoft Corporation.* 

```
InputHandleIndex : 0 (HSOT=0x00000023)
OutputHandleIndex : 1 (HSOT=0xffffffff)
CodePageId : 0x0FFF (4095)
```
### <span id="page-21-0"></span>[<9>](#page-30-9)

FolderId : 0003-000000000007 AssociatedFlag : 0x00

#### Response to [RopCreateMessage](%5bMS-OXCROPS%5d.pdf)

```
RopId : 0x06
OutputHandleIndex : 1 (HSOT=0x00000020)
ReturnValue : ecNone (success) (0x00000000)
HasMessageId : 0
```
#### Now set the properties:

#### [RopSetProperties](%5bMS-OXCROPS%5d.pdf) Request

```
RopId : 0x0A
LogonID : 0
InputHandleIndex : 0 (HSOT=0x00000020)
PropertyValueSize : 0x000F (15)
PropertyValueCount : 2 (0x02)
PropertyValues : 0x68410003 PidTagScheduleInfoResourceType 0x00000000 (0)
0x6846000B PidTagGatewayNeedsToRefresh 0x0001 (TRUE)
```
#### [RopSetProperties](%5bMS-OXCROPS%5d.pdf) Request

```
RopId : 0x0A
LogonID : 0
InputHandleIndex : 0 (HSOT=0x00000020)
PropertyValueSize : 0x0156 (342)
PropertyValueCount : 7 (0x07)
PropertyValues : 0x68410003 PidTagScheduleInfoResourceType
0x6842000B PidTagScheduleInfoDelegatorWantsCopy 0x0001 (TRUE)
0x6843000B PidTagScheduleInfoDontMailDelegates 0x0001 (TRUE)
0x686D000B PidTagScheduleInfoAutoAcceptAppointments 0x0000 (FALSE)
0x686E000B PidTagScheduleInfoDisallowRecurringAppts 0x0000 (FALSE)
0x686F000B PidTagScheduleInfoDisallowOverlappingAppts 0x0000 (FALSE)
0x684B000B PidTagScheduleInfoDelegatorWantsInfo 0x0001 (TRUE)
```
#### [RopSetProperties](%5bMS-OXCROPS%5d.pdf) Request

```
RopId : 0x0A
LogonID : 0
InputHandleIndex : 0 (HSOT=0x00000020)
PropertyValueSize : 0x0056 (86)
PropertyValueCount : 2 (0x02)
PropertyValues : 0x003D001F PidTagSubjectPrefix (null)
0x0E1D001F PidTagNormalizedSubject USER-/CN=recipients/CN=DAVID
```
*[MS-OXOPFFB] — v20100205 Public Folder-Based Free/Busy Protocol Specification* 

*Copyright © 2010 Microsoft Corporation.* 

RopSaveChangesMessage Request RopId : 0x0C LogonID : 0 ResponseHandleIndex : 1 (HSOT=0x00000023) InputHandleIndex : 0 (HSOT=0x00000020) SaveFlags : 0x0A KeepOpenReadWrite DelayedCall

#### Response to [RopSaveChangesMessage](%5bMS-OXCROPS%5d.pdf) :

#### [RopSaveChangesMessage](%5bMS-OXCROPS%5d.pdf)

RopId : 0x0C ResponseHandleIndex : 1 (HSOT=0x00000023) ReturnValue : ecNone (success) (0x00000000) InputHandleIndex : 0 (HSOT=0x00000020) MessageID : 0001-0000000051e3 RopSetProperties Request RopId : 0x0A LogonID : 0 InputHandleIndex : 2 (HSOT=0x00000020) PropertyValueSize : 0x00AC (172) PropertyValueCount : 1 (0x01) PropertyValues : 0x6849001F PidTagFreeBusyMessageEmailAddress /o=Adventure-Works/ou=New York/CN=recipients/CN=David

#### [RopSetProperties](%5bMS-OXCROPS%5d.pdf) Request

```
RopId : 0x0A
LogonID : 0
InputHandleIndex : 0 (HSOT=0x00000020)
PropertyValueSize : 0x0026 (38)
PropertyValueCount : 2 (0x02)
PropertyValues : 0x684F1003 PidTagScheduleInfoMonthsMerged
PtypMultipleInteger32 [0]: 32130
PtypMultipleInteger32 [1]: 32131
0x68501102 PidTagScheduleInfoFreeBusyMerged
PtypMultipleBinary [0] (4 bytes):
0000: E0 01 20 A3
PtypMultipleBinary [1] (4 bytes):
0000: 00 00 E0 01
```
#### [RopDeletePropertiesNoReplicate](%5bMS-OXCROPS%5d.pdf) Request

RopId : 0x7A LogonID : 0 InputHandleIndex : 0 (HSOT=0x00000020) PropertyTagCount : 2 (0x02) PropertyTags : 0x68511003 PidTagScheduleInfoMonthsTentative 0x68521102 PidTagScheduleInfoFreeBusyTentative

#### [RopSetProperties](%5bMS-OXCROPS%5d.pdf) Request

RopId : 0x0A LogonID : 0

*[MS-OXOPFFB] — v20100205 Public Folder-Based Free/Busy Protocol Specification* 

*Copyright © 2010 Microsoft Corporation.* 

InputHandleIndex : 0 (HSOT=0x00000020) PropertyValueSize : 0x0026 (38) PropertyValueCount : 2 (0x02) PropertyValues : 0x68531003 PidTagScheduleInfoMonthsBusy PtypMultipleInteger32 [0]: 32130 PtypMultipleInteger32 [1]: 32131 0x68541102 PidTagScheduleInfoFreeBusyBusy PtypMultipleBinary [0] (4 bytes): 0000: E0 01 20 A3 PtypMultipleBinary [1] (4 bytes): 0000: 00 00 E0 01

#### [RopSetProperties](%5bMS-OXCROPS%5d.pdf) Request

RopId : 0x0A LogonID : 0 InputHandleIndex : 0 (HSOT=0x00000020) PropertyValueSize : 0x0007 (7) PropertyValueCount : 1 (0x01) PropertyValues : 0x6846000B PidTagGatewayNeedsToRefresh 0x0001 (TRUE)

#### [RopSetProperties](%5bMS-OXCROPS%5d.pdf) Request

RopId : 0x0A LogonID : 0 InputHandleIndex : 0 (HSOT=0x00000020) PropertyValueSize : 0x000A (10) PropertyValueCount : 1 (0x01) PropertyValues : 0x68470003 PidTagFreeBusyPublishStart PtypInteger32 0x0CC2FD60 (214105440)

#### [RopSetProperties](%5bMS-OXCROPS%5d.pdf) Request

RopId : 0x0A LogonID : 0 InputHandleIndex : 0 (HSOT=0x00000020) PropertyValueSize : 0x000A (10) PropertyValueCount : 1 (0x01) PropertyValues : 0x68480003 PidTagFreeBusyPublishEnd 0x0CC3A080 (214147200)

#### [RopSetProperties](%5bMS-OXCROPS%5d.pdf) Request

```
RopId : 0x0A
LogonID : 0
InputHandleIndex : 0 (HSOT=0x00000020)
PropertyValueSize : 0x000E (14)
PropertyValueCount : 1 (0x01)
PropertyValues : 0x68680040 PidTagFreeBusyRangeTimestamp
High: 0x01C87A68
Low: 0x430A6000 (2008/02/29 00:16:00.000)
```
### [RopSetProperties](%5bMS-OXCROPS%5d.pdf) Request

*[MS-OXOPFFB] — v20100205 Public Folder-Based Free/Busy Protocol Specification* 

*Copyright © 2010 Microsoft Corporation.* 

RopId : 0x0A LogonID : 0 InputHandleIndex : 0 (HSOT=0x00000020) PropertyValueSize : 0x000A (10) PropertyValueCount : 1 (0x01) PropertyValues : 0x68410003 PidTagScheduleInfoResourceType 0x00000000 (0)

[RopSaveChangesMessage](%5bMS-OXCROPS%5d.pdf) Request

```
RopId : 0x0C
LogonID : 0
ResponseHandleIndex : 1 (HSOT=0x00000023)
InputHandleIndex : 0 (HSOT=0x00000020)
SaveFlags : 0x08 DelayedCall
```
Response to [RopSaveChangesMessage](%5bMS-OXCROPS%5d.pdf) :

```
RopSaveChangesMessage 
RopId : 0x0C
ResponseHandleIndex : 1 (HSOT=0x00000023)
ReturnValue : ecNone (success) (0x00000000)
InputHandleIndex : 0 (HSOT=0x00000020)
MessageID : 0001-0000000051e3
```
<span id="page-24-1"></span>The client then calls [ROPRelease](%5bMS-OXCROPS%5d.pdf) on all open folders and the newly created message.

### <span id="page-24-0"></span>**4.3 PidTagScheduleInfoMonthsBusy Calculation**

The [PidTagScheduleInfoMonthsBusy](%5bMS-OXPROPS%5d.pdf) property is calculated by using the following equations:

- 1. (Year  $\times$  16) + month
- 2. Convert result of equation 1 to hexadecimal

Consider the following example:

Free/busy range is three months from the time of publishing. The time of publishing is 12:00 A.M. on Feb 25th UTC. There is at least one calendar item with a free/busy type of Busy in the months of February, March, and April.

Therefore, data in the months of February, March, April, and MAY will be published. More specifically:

- Feb 25th 12:00 A.M. to Feb 29th, 11:59 P.M.
- March 1st 12:00 A.M. to March 31st 11:59 P.M.
- April 1st 12:00 A.M. to April 30th 11:59 P.M.
- May 1st 12:00 A.M. to May 25th 12: A.M.

All the times are in UTC. The property value is determined by using the following calculations.

**For February**

```
[MS-OXOPFFB] — v20100205 
Public Folder-Based Free/Busy Protocol Specification
```
*Copyright © 2010 Microsoft Corporation.* 

#### **For February**

Year =  $2008$ Month = February =  $2$  $(2008 * 16) + 2 = 32130$  $32120$  converted to hexadecimal =  $7d82$ 

#### **For March**

Year =  $2008$ Month =  $M$ arch = 3  $(2008 * 16) + 3 = 32131$ 32131 converted to hexadecimal =  $7d83$ 

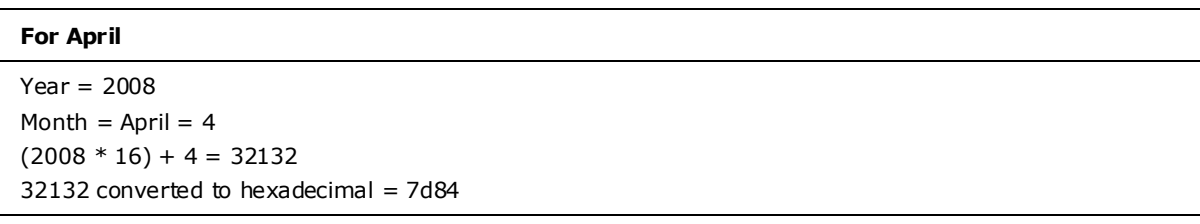

The PtypMultipleInteger32 will have three values with 0x00007D82, 0x00007D83, 0x00007D84 in each of the LONG values. Because the month of May did not have any events, there will not be a value that represents May. Otherwise, there would have been four values.

If the month of March, for example, did not have any calendar items with a free/busy type of Busy, there would be only two values.

### <span id="page-25-0"></span>**4.4 PidTagScheduleInfoFreeBusyBusy Calculation**

<span id="page-25-1"></span>The [PidTagScheduleInfoFreeBusyBusy](%5bMS-OXPROPS%5d.pdf) property is calculated by using the following equations:

 Start time is the number of minutes between midnight on the first day of the month and the start time of the event in hexadecimal.

Number of days before the scheduled date in that particular month  $\times$  24 (hours/day)  $*$  60 (minutes/hour) + (hour of start time on a 24-hour clock adjusted for UTC)  $*$  60 (minutes/hour) = Text value of start time in minutes

**Note** Each time zone requires a different adjustment for UTC.

 End time is the number of minutes between midnight on the first day of the month and the end time of the event in hexadecimal.

For example, assume there is only one event with a free/busy status of Busy that occurs during the months of February, March, April, and May. It occurs between noon and 1:00 P.M. Pacific Time on February 2nd. The publishing interval is three months. The time of publishing is 12:00 A.M. on Feb 25th UTC.

*[MS-OXOPFFB] — v20100205 Public Folder-Based Free/Busy Protocol Specification* 

*Copyright © 2010 Microsoft Corporation.* 

The value is determined by using the following calculations.

#### **Start time**

Number of days before the scheduled date in that particular month  $= 1$ Start hour =  $noon = 12$  on a 24-hour clock + 8 for UTC conversion =  $20$ Note: +8 is the difference between UTC and Pacific Time. The adjustment is different for each time zone. Start time in minutes =  $(1 * 60 * 24) + (20 * 60) = 1440 + 1200 = 2640$ Hexadecimal start time = 0A50

#### **End time**

Number of days before the scheduled date in that particular month  $= 1$ End hour  $= 1:00$  P.M. Pacific Time  $= 13$  on a 24-hour clock  $+ 8$  for UTC conversion  $= 21$ Note: +8 is the difference between UTC and Pacific Time. The adjustment is different for each time zone. End time in minutes =  $(1 * 60 * 24) + (21 * 60) = 1440 + 1260 = 2700$ Hexadecimal end time  $= 0A8C$ 

**Note** In some cases, the UTC conversion changes the date of the start time or end time.

The multi-value binary will have one binary value. The binary value will have the following four bytes, encoded in little-endian — the first two bytes for the start time and the second two bytes for the end time: 0x50, 0x0A, 0x8C, 0x50.

### <span id="page-26-0"></span>**4.4.1 PidTagScheduleInfoFreeBusyBusy Ca lculation with Two Non-Consecutive Events**

<span id="page-26-2"></span>Assume that there are two events with a free/busy status of Busy, in the month of February.

February 2nd (times are in Pacific Time)

Appointment time: 12:00 P.M. to 1:00 P.M.

Appointment time: 3:00 P.M. to 4:00 P.M.

The **PtypMultipleBinary** will have one binary value. The binary value will have the following eight bytes: 0x50, 0x0A, 0x8C, 0x0A, 0x04, 0x0B, 0x40, 0x0B.

### <span id="page-26-1"></span>**4.4.2 PidTagScheduleInfoFreeBusyBusy Ca lculation with Two Consecutive Events**

<span id="page-26-3"></span>If there are two consecutive events with the same free/busy status, the two times are merged together. For example, assume the following two events are of type Busy.

February 2nd (times are in Pacific Time)

Appointment time: 12:00 P.M. to 1:00 P.M.

Appointment time: 1:00 P.M. to 2:00 P.M.

*[MS-OXOPFFB] — v20100205 Public Folder-Based Free/Busy Protocol Specification* 

*Copyright © 2010 Microsoft Corporation.* 

There will be only one block with a start time of 12:00 P.M. and an end time of 2:00 P.M. The **PtypMultipleBinary** will have one binary value. The binary value will have the following four bytes: 0x50, 0x0A, 0xC8, 0x0A.

### <span id="page-27-0"></span>**4.4.3 PidTagScheduleInfoFreeBusyBusy Ca lculation with Events in Multiple Months**

<span id="page-27-2"></span>Assume that there are two events of type Busy in the month of February and two events in the month of April. There are no events in March.

February 2nd (times are in Pacific Time)

Appointment time: 12:00 P.M. to 1:00 P.M.

Appointment time: 1:00 P.M. to 2:00 P.M.

April 2nd

Appointment time: 12:00 P.M. to 1:00 P.M.

Appointment time: 3:00 P.M. to 4:00 P.M.

The **PtypMultipleBinary** will have two binary values.

The first binary value will have the following four bytes: 0x50, 0x0A, 0xC8, 0x0A

The second binary value will have the following eight bytes: 0x14, 0x0A, 0x50, 0x0A, 0xC8, 0x0A, 0x04, 0x0B.

Note that the time difference between UTC and PST in April is +7 hours and therefore the values are calculated by adding 7 hours to the PST time.

## <span id="page-27-1"></span>**4.4.4 PidTagScheduleInfoFreeBusyBusy Ca lculation When an Event is Spread Across Multiple Months**

<span id="page-27-3"></span>Consider an example where an event starts on Dec 25th, 2007, 9:00 A.M. and ends on Dec 25th, 2008, 10:00 A.M. This event is considered as a series of events that start and end as follows:

Dec 25th 2007, 9:00 A.M. — Dec 31st 2007, 12:00 A.M.

Jan 1st 2008, 12:00 A.M. — Jan 31st 2008, 12:00 A.M.

....

....

Dec 1st 2008, 12:00 A.M. — Dec 25th, 10:00 A.M.

The values are calculated as specified in the examples in sections  $4.4.1$ ,  $4.4.2$ , and  $4.4.3$ .

If the publishing interval is 12 months and the time of publishing is 12:00 A.M. Dec 25th, 2007 UTC, there would be 13 binary values in both [PidTagScheduleInfoMonthsBusy](%5bMS-OXPROPS%5d.pdf) and [PidTagScheduleInfoFreeBusyBusy](%5bMS-OXPROPS%5d.pdf) properties; one for Dec 2007 and one for each month in 2008.

If the publishing interval is 12 months and the time of publishing is 12:00 A.M. Feb 25, 2007, UTC, there would be 11 binary values.

*[MS-OXOPFFB] — v20100205 Public Folder-Based Free/Busy Protocol Specification* 

*Copyright © 2010 Microsoft Corporation.* 

If the publishing interval is one month and the time of publishing is 12:00 A.M. Feb 25, 2007, UTC, there would be two binary values, for the months of Feb and March.

## <span id="page-28-0"></span>**4.5 PidTagScheduleInfoFreeBusyMerged Ca lculation**

The [PidTagScheduleInfoFreeBusyMerged](%5bMS-OXPROPS%5d.pdf) property includes events of type Busy and OOF. For example, if a user has an event from 1:00 P.M. to 2:00 P.M. of type Busy and another from 4:00 P.M. to 5:00 P.M. of type OOF, [PidTagScheduleInfoFreeBusyMerged](%5bMS-OXPROPS%5d.pdf) will contain two binary values.

If there are consecutive or overlapping scheduled events of type Busy and OOF, they will be merged into one block. For example, if a user has an event from 1:00 P.M. to 2:00 P.M. of type Busy, and another from 1:30 P.M. to 3:00 P.M. of type OOF, the [PidTagScheduleInfoFreeBusyMerged](%5bMS-OXPROPS%5d.pdf) property will contain one binary value with a start time of 1:00 P.M. and an end time of 3:00 P.M.

*[MS-OXOPFFB] — v20100205 Public Folder-Based Free/Busy Protocol Specification* 

*Copyright © 2010 Microsoft Corporation.* 

# <span id="page-29-5"></span><span id="page-29-0"></span>**5 Security**

# <span id="page-29-1"></span>**5.1 Security Considerations for Implementers**

<span id="page-29-3"></span>There are no special security considerations specific to this protocol. General security considerations pertaining to the underlying protocol as specified in [\[MS-OXOMSG\]](%5bMS-OXOMSG%5d.pdf) apply.

## <span id="page-29-2"></span>**5.2 Index of Security Parameters**

<span id="page-29-4"></span>None.

*[MS-OXOPFFB] — v20100205 Public Folder-Based Free/Busy Protocol Specification* 

*Copyright © 2010 Microsoft Corporation.* 

# <span id="page-30-0"></span>**6 Appendix A: Product Behavior**

<span id="page-30-10"></span>The information in this specification is applicable to the following product versions. References to product versions include released service packs.

- Microsoft Office Outlook 2003
- Microsoft Exchange Server 2003
- **Microsoft Office Outlook 2007**
- Microsoft Exchange Server 2007
- **Microsoft Outlook 2010**
- Microsoft Exchange Server 2010

Exceptions, if any, are noted below . If a service pack number appears with the product version, behavior changed in that service pack. The new behavior also applies to subsequent service packs of the product unless otherwise specified.

Unless otherwise specified, any statement of optional behavior in this specification prescribed using the terms SHOULD or SHOULD NOT implies product behavior in accordance with the SHOULD or SHOULD NOT prescription. Unless otherwise specified, the term MAY implies that product does not follow the prescription.

<span id="page-30-1"></span>[<1> Section 1: E](#page-4-4)xchange 2010 supports public folder referrals, but does not support public folders when client connection services are deployed on an Exchange server that does not also have a **[Mailbox](%5bMS-OXGLOS%5d.pdf)** store installed.

<span id="page-30-2"></span>[<2> Section 1.5: P](#page-6-5)ublic folders are supported by default by Exchange Server 2003. Public folders might have to be configured explicitly on an Exchange 2007 server.

<span id="page-30-3"></span> $<$ 3 > Section 1.6: Exchange 2003 does not support the Availability service.

<span id="page-30-4"></span>[<4> Section 2.2.1.4.1: O](#page-11-6)utlook 2003 and Outlook 2007 will se[t PidTagGatewayNeedsToRefresh](%5bMS-OXPROPS%5d.pdf) to 1. This property is not read by Outlook 2003, Outlook 2007, Exchange 2003, or Exchange 2007.

<span id="page-30-5"></span>[<5> Section 2.2.1.4.2: T](#page-11-7)he [PidTagScheduleInfoResourceType](%5bMS-OXPROPS%5d.pdf) from the free/busy message is read from and written to by Outlook 2003 and Outlook 2007, but the value is not used.

<span id="page-30-6"></span>[<6> Section 4.2: E](#page-17-1)xchange 2010 can output unexpected results when using [RopLogon](%5bMS-OXCROPS%5d.pdf) when client connection services are deployed on an Exchange server that does not also have a mailbox store installed.

<span id="page-30-7"></span>[<7> Section 4.2: E](#page-18-0)xchange 2010 can output unexpected results when using [RopOpenFolder](%5bMS-OXCROPS%5d.pdf) when client connection services are deployed on an Exchange server that does not also have a mailbox store installed.

<span id="page-30-8"></span>[<8> Section 4.2: E](#page-18-1)xchange 2010 does not support custom **[bookmarks](%5bMS-OXCTABL%5d.pdf)** when client connection services are deployed on an Exchange server that does not also have a mailbox store installed.

<span id="page-30-9"></span>[<9> Section 4.2: E](#page-21-0)xchange 2010 does not support non-English, non-United States locales or codepage when client connection services are deployed on an Exchange server that does not also have a mailbox store installed.

*[MS-OXOPFFB] — v20100205 Public Folder-Based Free/Busy Protocol Specification* 

*Copyright © 2010 Microsoft Corporation.* 

# <span id="page-31-0"></span>**7 Change Tracking**

<span id="page-31-1"></span>This section identifies changes made to [MS-OXOPFFB] protocol documentation between November 2009 and February 2010 releases. Changes are classed as major, minor, or editorial.

**Major** changes affect protocol interoperability or implementation. Examples of major changes are:

- A document revision that incorporates changes to interoperability requirements or functionality.
- An extensive rewrite, addition, or deletion of major portions of content.
- A protocol is deprecated.
- **The removal of a document from the documentation set.**
- Changes made for template compliance.

**Minor** changes do not affect protocol interoperability or implementation. Examples are updates to fix technical accuracy or ambiguity at the sentence, paragraph, or table level.

**Editorial** changes apply to grammatical, formatting, and style issues.

**No changes** means that the document is identical to its last release.

Major and minor changes can be described further using the following revision types:

- New content added.
- Content update.
- Content removed.
- New product behavior note added.
- **Product behavior note updated.**
- **Product behavior note removed.**
- New protocol syntax added.
- Protocol syntax updated.
- Protocol syntax removed.
- New content added due to protocol revision.
- Content updated due to protocol revision.
- Content removed due to protocol revision.
- New protocol syntax added due to protocol revision.
- Protocol syntax updated due to protocol revision.
- Protocol syntax removed due to protocol revision.
- New content added for template compliance.
- Content updated for template compliance.

*Copyright © 2010 Microsoft Corporation.* 

- Content removed for template compliance.
- Obsolete document removed.

Editorial changes always have the revision type "Editorially updated."

Some important terms used in revision type descriptions are defined as follows:

**Protocol syntax** refers to data elements (such as packets, structures, enumerations, and methods) as well as interfaces.

**Protocol revision** refers to changes made to a protocol that affect the bits that are sent over the wire.

Changes are listed in the following table. If you need further information, please contact [protocol@microsoft.com.](mailto:protocol@microsoft.com)

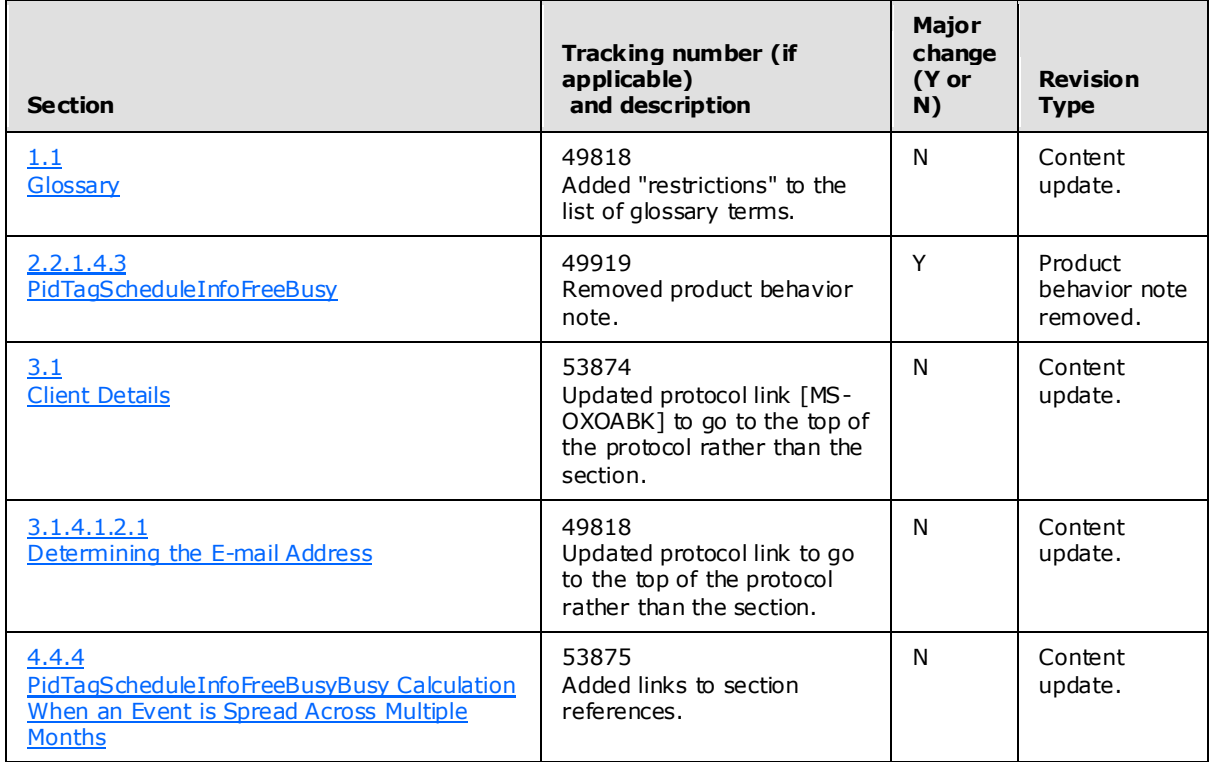

*[MS-OXOPFFB] — v20100205 Public Folder-Based Free/Busy Protocol Specification* 

*Copyright © 2010 Microsoft Corporation.* 

# <span id="page-33-0"></span>**8 Index**

### **A**

[Applicability](#page-6-7) 7

# **C**

[Capability negotiation](#page-7-3) 8 [Change tracking](#page-31-1) 32 Client [overview](#page-12-10) 13

# **E**

Examples [overview](#page-16-3) 17

# **F**

Fields – [vendor-extensible](#page-7-4) 8

# **G**

[Glossary](#page-4-5) 5

# **I**

Implementer – [security considerations](#page-29-3) 30 [Index of security parameters](#page-29-4) 30 [Informative references](#page-6-8) 7 [Introduction](#page-4-6) 5

### **M**

Messages [overview](#page-8-10) 9 Messaging [transport](#page-8-11) 9

## **N**

[Normative references](#page-5-11) 6

## **O**

[Overview](#page-6-9) 7

## **P**

Parameters - [security index](#page-29-4) 30 [Preconditions](#page-6-10) 7 [Prerequisites](#page-6-10) 7 [Product behavior](#page-30-10) 31

# **R**

References [informative](#page-6-8) 7 [normative](#page-5-11) 6

*[MS-OXOPFFB] — v20100205 Public Folder-Based Free/Busy Protocol Specification* 

*Copyright © 2010 Microsoft Corporation.* 

*Release: Friday, February 5, 2010* 

[Relationship to other protocols](#page-6-11) 7

# **S**

Security [implementer considerations](#page-29-3) 30 [overview](#page-29-5) 30 [parameter index](#page-29-4) 30 [Standards Assignments](#page-7-5) 8

# **T**

[Tracking changes](#page-31-1) 32 [Transport](#page-8-11) 9

# **V**

[Vendor-extensible fields](#page-7-4) 8 [Versioning](#page-7-3) 8